## **Download Adobe Photoshop CC 2015 Version 17 With Serial Key [Win/Mac] X64 {{ lAtest release }} 2023**

Adobe Photoshop is a popular image editing program. It is used by many people to edit images. Different people prefer certain features in the program. One feature that is particularly useful is the ability to easily select an area in an image that will be cropped out. This is a feature that Photoshop has and allows you to remove unwanted areas from the image. The process to do this is simple. Once Photoshop is opened, you should go to: File > Scripts > Crop. A window will open up that allows you to input the X and Y coordinates of the area of the image that you want to crop. Once you have done this, click OK. Next, click Crop and Photoshop will automatically crop the image. This process is very easy and requires no effort from the user. Photoshop also comes with many other features that can be used. You can download the software for free or purchase a more advanced version. In either case, the process to install the software is simple.

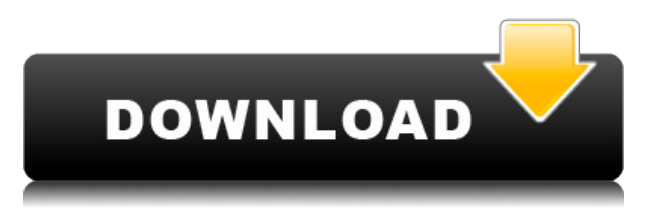

The Clarity slider is accessible via the Filter>Blur/Sharpen menu. This slider lets you fine tune the blurring/sharpening process. In addition, the Reduce Noise feature now attempts to prevent images from losing fine details and gradations in the shadows and highlights for sharper, more realistic results. However, noise-reduction can cause streaking and other visual defects in the image, especially at the lower end of the sample range. The Film effect has also been discontinued. Photoshop now uses Exposure, Contrast, Saturation, and Black point to create the core adjustments for color correction. Another major change to art is the new algorithm to remove artifacts from the new noise reduction. Similar to other parts of the application, the algorithm is intended to remove noise while preserving fine details. This algorithm is one of Photoshop's three new algorithms (the others are Red Eye and Reducing Noise). The new tool is much more pronounced than the others. Red Eye discards less, and the other two are meant to fill in the gaps for most images. Irrespective of which algorithm is used, setting the enhancement to High is an effective way to get the most from Photoshop's new noise reduction tool. Each plug-in is designed to do one function very well. The new versions of Camera Raw, Healing Brush, Lens Correction, Layer Comps, and Gradient Fill, however, have seen the most refinement and improvement. These new plug-ins use new features like smart brushes and new kind of smart brushes, tiling tools, and special effects.

## **Adobe Photoshop CC 2015 Version 17 Download License Code & Keygen Activator {{ upDated }} 2022**

**What It Does:** The Smart Sharpen tool allows you to automatically sharpen areas of photos that contain noise. You can control a number of settings, and the tool also provides visual feedback on the settings used. To change the perspective of the photo, Photoshop has a tool called the Converter, which allows you to extract objects from a picture. **What It Does:** The Adjustment Layers feature allows you to create, rename, and save individual adjustments directly to a photo. These adjustable image effects are based on the functions of layer masks, which makes adjusting a photo easier. **What It Does:** The Direct Select tool allows you to pick colors or specific areas of an image and apply that specific color to other portions of an image. You can then resize, change colors, or bring the color back to its original area. **What It Does:** Photoshop also has a feature called Liquify that allows you to select a path or area of a photo and use that path to simulate the stretching and morphing of an image. - Keep in mind, there are two (2) primary skills you need to learn and master before you use Photoshop. 1. Learn to use at least two of Photoshop's creative tools (e.g., the Arrange, Pen and Tool Channels, Gradients, Liquify and Transform Tools, etc.) well enough to allow you to complete the outlined video tutorial project. 2. To view and work on your image in Photoshop, you'll also need to learn to navigate the workspace, find and apply the correct layer(s) and understand the various options provided by Photoshop that allow you to control specific settings (e.g., Sharpening, Black Point, Color Space, etc.). - If you are incorporating photos in your tutorial project, you'll need to learn to use Photoshop's Layer Masks to allow you to mask out portions of an image without cropping its dimensions (allowing you to add a subject to a photo that is the exact proportions of the original image). Depending on your version of Photoshop, you may also need to be introduced to a few important file formats and/or workflows that can save you from entering and exporting images at their native resolution. For example, if you want to use your Photoshop project as an eBook, you'll need to know how to save in the ICO and JPG file formats. e3d0a04c9c

## **Adobe Photoshop CC 2015 Version 17 Download free With Product Key With License Key X64 {{ lAtest versIon }} 2022**

When it comes to editing images, it is always important to have the right tools. When modifying images, you need to have the option to see what you are doing. On the other hand, you also need to be able to do certain things without having to open a separate program. The Import function in Photoshop makes it possible to import an image from a separate location. For example, you can import a JPEG file from your camera's SD card or even an image that you found online. Importing an image means that you can edit it and save it as a new file. Adobe has been consistently releasing new versions of Photoshop in recent years to entice users into upgrading, while also keeping tabs on the new features and the latest advances in the field. It's a lot of features packed together into a single package, and with every new release, you might want to consider whether the new features are worthwhile updates. Now you know a little about the different Photoshop features, and by now you should be as well informed as you can be before you find yourself using Photoshop. Go ahead and try them out to see which one you'd like to take on the road. It's worth it. And then, who knows, maybe you'll join the online communities that are devoted to Photoshop and learn some new tricks. Adobe's Kuler website, a global community of millions of creatives sharing a common love of color, is the perfect environment for experimenting with and discovering new colors that are trending in the design community.

photoshop psd pattern free download photoshop pattern pat file download paper pattern photoshop free download photoshop pattern pack free download download pattern photoshop keren fine grain pattern photoshop download photoshop grid pattern download gradient pattern photoshop download glitter pattern free download for photoshop photoshop cs3 portable free download windows 7

Photoshop is absolutely the worldwide leader in digital imaging, and that's why businesses and individuals are taking advantage of this software to create amazing visual effects. It has also become an important software among users who are the designing of advertisements, placement of a logo, animation, and even for creating a brochure. Some of the most adored features in Adobe Photoshop are as associated with the program itself as they are with clients. File Conversion enables anyone to effortlessly convert your files from one format to another – and to make sure the results are right first time every time. Without File Conversion, you'd have to manually re-size, re-adjust, re-import your images, and do it all over again. By combining this with other features, it can save you a lot of time and hassle. Image Adjustments enables you to instantly change the colour or tone of any image and deliver perfect results. With one click, you can easily create beautiful, vibrant works of art and even change the look of an image on cell phone, tablets, and even over the web. If you like, you can even add stunning effects to your images such as the retro look, or a love-it-or-hate-it fade. But perhaps the most eye-opening feature of all is the new Adobe Sensei powered neural filters which instantly change your pictures to give them a new look using artificial intelligence. You can now create completely unique looks out of your photos with the ability to turn an image into a living illustration with 'Neural Filters.' Once you start using these incredible tools – with the user-friendly interface of Adobe Photoshop – you'll quickly realise the potential of this technology and you'll be transforming images in seconds. You'll be able to use the power of Adobe Sensei to bring you beautiful results in seconds. You can even use Sensei to add inspirational illustrations to your work,

making it one of the easiest ways of giving your images a new look and feel.

Using the Content-Aware tools in Photoshop is a quick and easy way to repair bad edges in photos. You can use the Content-Aware tools with flash repair, fuzziness reduction, and noise reduction to repair, cleanups and rebuild an image. You can select an area to repair and get a preview of your image. The options are the same as in photo retouching. If the highlight is still too bright, you can use the Desaturate (Minimise) or Lighten (Maximise) options to make them lighter. Supporting the power of GPU-based native APIs creates a smoother experience for users on both macOS and Windows systems, while continuing to support the thousands of assets, images and effects users have already created. This transition introduces several new features in Photoshop and Substance, including:

- Photoshop Save For Web
- Adobe Sensei AI In Review
- Adobe Sensei AI In Replace
- Adobe Sensei AI In Replace All
- Adobe Sensei AI In Edit
- Photoshop Contrast and Tone Mapping
- Adobe Sensei AI At Color

With the new features available today, the 3D feature set is being phased out across all desktops and smartphones. The 3D tools will continue to be available in the enterprise market, and we'll continue to support the existing APIs and build the best 3D experiences within Adobe's software. Not only does Icon make it easier for customers to migrate data from Photoshop to Adobe, Adobe today also announced it is the first vendor to integrate its OneDrive Connect feature into its creative tools, enabling users to access work-in-progress images, assets and files by simply selecting the folder in OneDrive – even if the folder isn't stored locally.

[https://soundcloud.com/sergey5qm3blinov/descargar-software-de-gestion-escolar-gratis-full-version-c](https://soundcloud.com/sergey5qm3blinov/descargar-software-de-gestion-escolar-gratis-full-version-con-crack) [on-crack](https://soundcloud.com/sergey5qm3blinov/descargar-software-de-gestion-escolar-gratis-full-version-con-crack)

<https://soundcloud.com/georgiy7om/activation-file-delphi-2010-architect> <https://soundcloud.com/goitseinredw/serial-active-webcam-116-crackrar> <https://soundcloud.com/hirkictrimisd/design-of-machine-elements-2-by-jbk-das-pdf-24> <https://soundcloud.com/valeriyspfgry/psim-professional-version-903-full-crack-137> <https://soundcloud.com/ennosmowlam0/website-x5-unregistered-version-fix> <https://soundcloud.com/floxaniukq/automation-studio-60rar-64-bit>

These new additions are designed to handle everything from simple one-click edits to advanced retouching with advanced tools. In addition to selection tools, new additions include the Polygonal Lasso, Free Transform, and the Content Aware Fill tool. Apple users can try the upcoming Share for Review (beta) tool in Photoshop CC (2019) and Photoshop CC 2020 Update 1, and gain access to the new features in Photoshop Elements 2023. It's really hard to find a feature in Photoshop that hasn't been improved on over the years. There should be no better way of getting a ton of pictures from your camera than putting together a slideshow with a whole bunch of photos. This tool is called Sequence (if your version of Photoshop is older than CS2 or CS3, then you should be able to find an older offshoot of this product called Split Screen). Fireworks is a vector design environment developed by Adobe. It is a tool used for both creating and managing vector-based graphics. It is a cross platform solution that runs on Mac, Windows, and Linux. It is used to create and view vectorbased graphics. It is available only for the Adobe Creative Suite. Adobe Photoshop is arguably the best photo editing tool to date, and is used by almost everyone who takes photos or edits images. It allows you to retouch, remove blemishes, crop, create artistic effects and much more. There are also a host of tools for making adjustments to color balance, exposure, contrast and more. Adobe (Nasdaq:ADBE) is changing the world by helping people and businesses \"See. Do. Create.\". Our solutions are based on our deep expertise in digital design, digital publishing, and innovative technologies. For more information about the latest Adobe news, please visit adobe.com/news>.

<http://www.dblxxposure.com/wp-content/uploads/2023/01/leitrasm.pdf>

<https://citoga.com/wp-content/uploads/2023/01/Ps-Photoshop-Cs6-Apk-Download-REPACK.pdf> [https://www.hartopiano.com/wp-content/uploads/2023/01/Download-Photoshop-2022-Version-2301-](https://www.hartopiano.com/wp-content/uploads/2023/01/Download-Photoshop-2022-Version-2301-With-Registration-Code-With-Keygen-2023-2.pdf) [With-Registration-Code-With-Keygen-2023-2.pdf](https://www.hartopiano.com/wp-content/uploads/2023/01/Download-Photoshop-2022-Version-2301-With-Registration-Code-With-Keygen-2023-2.pdf)

<https://naturalwoodworkers.net/2023/01/download-adobe-photoshop-7-0-now-free-work/>

[https://bunnsworld.com/wp-content/uploads/2023/01/Adobe\\_Photoshop\\_2021\\_Version\\_2241.pdf](https://bunnsworld.com/wp-content/uploads/2023/01/Adobe_Photoshop_2021_Version_2241.pdf)

<https://standoutfitness.com/wp-content/uploads/2023/01/Ps-Photoshop-Cs5-Free-Download-TOP.pdf> <https://tidmodell.no/wp-content/uploads/2023/01/thadcar.pdf>

<https://www.waggners.com/wp-content/uploads/pacihibi.pdf>

[https://quicktoptens.com/wp-content/uploads/2023/01/Photoshop-CC-Hack-Activation-x3264-2022.pd](https://quicktoptens.com/wp-content/uploads/2023/01/Photoshop-CC-Hack-Activation-x3264-2022.pdf)

[f](https://quicktoptens.com/wp-content/uploads/2023/01/Photoshop-CC-Hack-Activation-x3264-2022.pdf)

<https://karydesigns.com/wp-content/uploads/2023/01/upwquar.pdf>

<https://vir-expo.com/wp-content/uploads/2023/01/raimglor.pdf>

[https://awaazsachki.com/2023/01/download-adobe-photoshop-cs3-license-code-keygen-serial-number](https://awaazsachki.com/2023/01/download-adobe-photoshop-cs3-license-code-keygen-serial-number-2023/) [-2023/](https://awaazsachki.com/2023/01/download-adobe-photoshop-cs3-license-code-keygen-serial-number-2023/)

<https://jgbrospaint.com/2023/01/02/photoshop-exe-download-for-windows-8-new/>

[https://coletandovidas.org/wp-content/uploads/2023/01/Photoshop\\_2021\\_Version\\_2242.pdf](https://coletandovidas.org/wp-content/uploads/2023/01/Photoshop_2021_Version_2242.pdf)

[https://leidenalumni.id/wp-content/uploads/2023/01/Photoshop-CC-2015-Version-16-Licence-Key-Wit](https://leidenalumni.id/wp-content/uploads/2023/01/Photoshop-CC-2015-Version-16-Licence-Key-With-License-Code-x3264-2022.pdf) [h-License-Code-x3264-2022.pdf](https://leidenalumni.id/wp-content/uploads/2023/01/Photoshop-CC-2015-Version-16-Licence-Key-With-License-Code-x3264-2022.pdf)

<http://efekt-metal.pl/?p=1>

<https://jiffycovid19news.com/wp-content/uploads/2023/01/amilberk.pdf>

http://med-smi.com/ $\Box$ 

<https://teenmemorywall.com/download-free-photoshop-cs6-incl-product-key-for-windows-2023/>

[https://entrelink.hk/hong-kong-start-up-index/photoshop-express-download-free-crack-64-bits-update](https://entrelink.hk/hong-kong-start-up-index/photoshop-express-download-free-crack-64-bits-updated-2022/) [d-2022/](https://entrelink.hk/hong-kong-start-up-index/photoshop-express-download-free-crack-64-bits-updated-2022/)

<https://qflash.es/ps-photoshop-new-version-free-download-full/>

[http://pensjonatewa.pl/download-free-adobe-photoshop-2021-version-22-3-1-serial-number-full-torren](http://pensjonatewa.pl/download-free-adobe-photoshop-2021-version-22-3-1-serial-number-full-torrent-full-version-for-windows-last-release-2022/) [t-full-version-for-windows-last-release-2022/](http://pensjonatewa.pl/download-free-adobe-photoshop-2021-version-22-3-1-serial-number-full-torrent-full-version-for-windows-last-release-2022/)

<https://trijimitraperkasa.com/wp-content/uploads/2023/01/daljae.pdf>

<https://bodhirajabs.com/adobe-photoshop-cc-2018-with-activation-code-x64-lifetime-release-2023/>

[http://masterarena-league.com/wp-content/uploads/2023/01/Download-free-Adobe-Photoshop-2022-V](http://masterarena-league.com/wp-content/uploads/2023/01/Download-free-Adobe-Photoshop-2022-Version-2311-License-Key-Full-PCWindows-2023.pdf)

[ersion-2311-License-Key-Full-PCWindows-2023.pdf](http://masterarena-league.com/wp-content/uploads/2023/01/Download-free-Adobe-Photoshop-2022-Version-2311-License-Key-Full-PCWindows-2023.pdf)

<http://thedailybuzzmag.com/?p=2889>

<https://aglgamelab.com/photoshop-cc-apk-download-for-android-latest-version-high-quality/>

[http://moonreaderman.com/download-free-photoshop-cs3-with-serial-key-with-serial-key-for-mac-and](http://moonreaderman.com/download-free-photoshop-cs3-with-serial-key-with-serial-key-for-mac-and-windows-updated-2022/) [-windows-updated-2022/](http://moonreaderman.com/download-free-photoshop-cs3-with-serial-key-with-serial-key-for-mac-and-windows-updated-2022/)

<https://www.virtusmurano.com/wp-content/uploads/2023/01/miscqua.pdf>

<https://projfutr.org/wp-content/uploads/2023/01/rebkeig.pdf>

<http://plantsacademy.com/wp-content/uploads/2023/01/oldidani.pdf>

<https://oxfordbluebird.com/wp-content/uploads/2023/01/sakhard.pdf>

<https://www.buriramguru.com/wp-content/uploads/2023/01/delvche.pdf>

[https://sciencetrail.com/wp-content/uploads/2023/01/Photoshop\\_CS5-1.pdf](https://sciencetrail.com/wp-content/uploads/2023/01/Photoshop_CS5-1.pdf) [https://firstlady-realestate.com/2023/01/02/download-free-adobe-photoshop-cs4-product-key-with-reg](https://firstlady-realestate.com/2023/01/02/download-free-adobe-photoshop-cs4-product-key-with-registration-code-win-mac-64-bits-latest-version-2022/) [istration-code-win-mac-64-bits-latest-version-2022/](https://firstlady-realestate.com/2023/01/02/download-free-adobe-photoshop-cs4-product-key-with-registration-code-win-mac-64-bits-latest-version-2022/)

<https://www.tutoradvisor.ca/adobe-photoshop-exe-free-download-2021/>

[https://matzenab.se/wp-content/uploads/2023/01/Download-Photoshop-CC-2019-Patch-With-Serial-Ke](https://matzenab.se/wp-content/uploads/2023/01/Download-Photoshop-CC-2019-Patch-With-Serial-Key-For-Mac-and-Windows-X64-Hot-2022.pdf) [y-For-Mac-and-Windows-X64-Hot-2022.pdf](https://matzenab.se/wp-content/uploads/2023/01/Download-Photoshop-CC-2019-Patch-With-Serial-Key-For-Mac-and-Windows-X64-Hot-2022.pdf)

[https://bloomhomeeg.com/wp-content/uploads/2023/01/Photoshop-2021-Version-2200-License-Code-](https://bloomhomeeg.com/wp-content/uploads/2023/01/Photoshop-2021-Version-2200-License-Code-Keygen-WIN-MAC-upDated-2022.pdf)[Keygen-WIN-MAC-upDated-2022.pdf](https://bloomhomeeg.com/wp-content/uploads/2023/01/Photoshop-2021-Version-2200-License-Code-Keygen-WIN-MAC-upDated-2022.pdf)

<https://mountainvalleyliving.com/wp-content/uploads/2023/01/quafift.pdf>

[https://www.wangfuchao.com/wp-content/uploads/2023/01/Adobe-Photoshop-Cs-Version-80-Crack-D](https://www.wangfuchao.com/wp-content/uploads/2023/01/Adobe-Photoshop-Cs-Version-80-Crack-Download-LINK.pdf) [ownload-LINK.pdf](https://www.wangfuchao.com/wp-content/uploads/2023/01/Adobe-Photoshop-Cs-Version-80-Crack-Download-LINK.pdf)

Photoshop has long been a leader in image editing and a driving force in the photo editing industry, but in the last few years, it has become a powerful editing tool for creatives from all disciplines. With the updated 2019 version, a number of key enhancements aid the creative workflow as a whole, and offer an easier, more intuitive user experience. Particularly outstanding are the new perspective tools and drawing tools, which have greatly improved the editing experience. The new and updated drawing tools include a more intuitive pen tool, a redesigned direct selection tool, and a painting brush with improved performance and customisability. There are also a number of other additions, improvements and enhancements. Coverdrive is Photoshop CC's new feature that allows the user to quickly and easily export and import move, modern document file formats such as PDF, EPS and JPEG. And just as important, the update also allows for the Save as PDF and Save as PSD. So that, users can easily save their work, update it and send it through email. The latest update of Photoshop CC brings a new adjustment and retouching tool, Lens Correction, that could greatly improve the weak points of your photos, and help you bring your creativity to the next level. And Photoshop CC users can find an automatic option for clearing complex color casts from photos. Now the user can auto white balance, auto exposure, auto contrast, auto saturation, auto highlights/sets, auto hue/saturation and auto clarity/shadow.